## BACHELOR OF COMPUTER APPLICATIONS (BCA) (Revised)

Term-End Practical Examination 00311 June, 2013

BCSL-044 : STATISTICAL TECHNIQUES LAB

*Time allowed : 1 hour*  $Maximum Marks : 50$ 

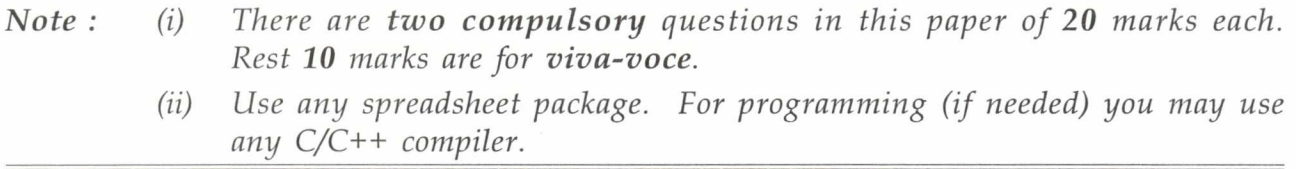

1. The marks obtained by 20 students in  $12<sup>th</sup>$  examination out of 400 are : 8+4+4+4=20

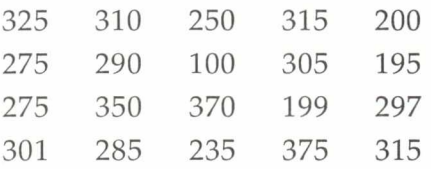

Perform the following tasks for the data as given above :

- (a) Enter the data in spreadsheet package and create a frequency distribution in the ranges 0-50, 51-100, 101-150..............351-400, using array formula.
- (b) Draw the histogram for the data using speadsheet package.
- (c) Find the mean and standard deviation for the data using spreadsheet.
- (d) Find the minimum and maximum scores using spreadsheet formula.
- 2. The data in the following table give mortality rate of insects on use of an insecticide. 20 Test if the insecticide has any effect in killing of insects. You may use chi-square test, if needed.

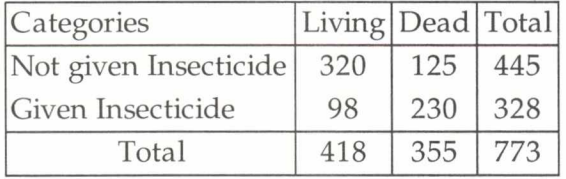

Explain your results.

 $BCSL-044/S2$  1